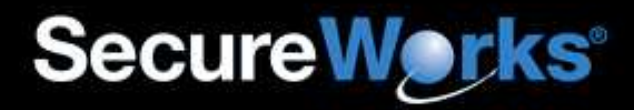

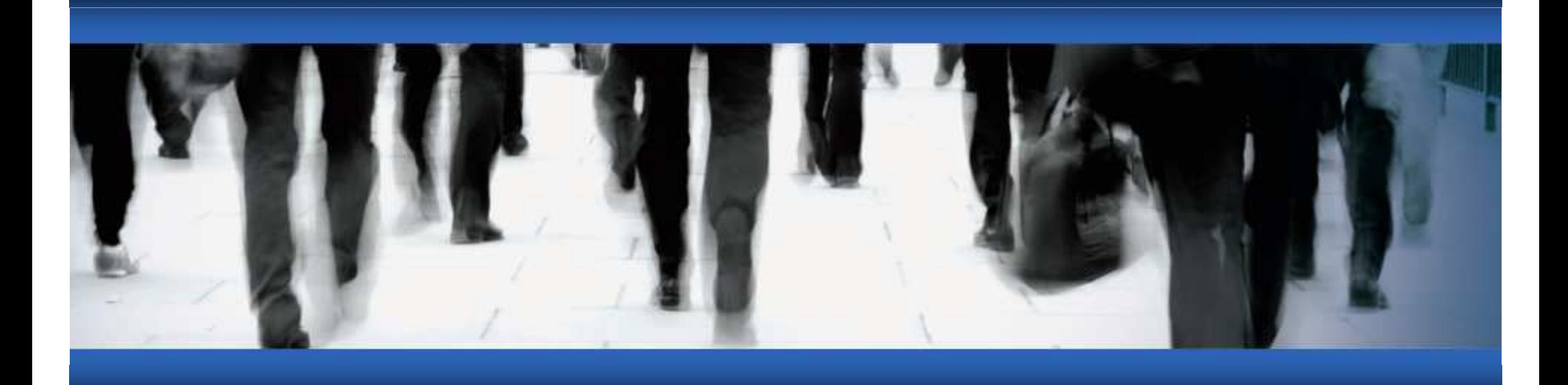

# DDoS Self-Defense

Joe Stewart Director of Malware ResearchSecureWorks Counter Threat Unit

# State of DDoS A&D

#### •Attacks

- **Links of the Company**  $-$  Dozens of attack tools, methods
	- Some more effective than others
	- Readily-available to script kiddies
- **Links of the Company**  $-$  Constantly happening, but not often in the news
- – Typical attack targets:
	- IRC servers
	- Small business
	- Gaming sites
	- Rival botnets
	- Whitehats
- $\bullet$  Defenses
	- **Links of the Company** Commercial solutions available for \$\$\$ (₩ ₩ ₩)<br>Fauseltsweeting antique athouthers "eufferthreen"
	- **Links of the Company**  $-$  Few alternative options other than "suffer through it"

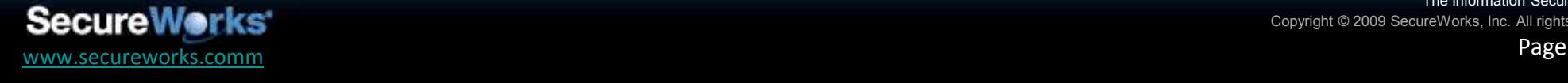

# DDoS Self-Defense

- • Other options are in fact available, just not widely known or used
	- – $-$  Countermeasures may be in legal grey-area
	- and the state of the Difficulty in quickly bootstrapping defenses during an attack
	- and the state of the Difficulty in quickly locating contacts/resources who can assist with defense
- $\bullet$  Solution (and purpose of this talk)
	- – $-$  Review legal issues around network self-defense
	- and the state of the Understand active and passive network self-defense techniques
	- **Links of the Company**  $-$  Find out about whitehat communities and build contacts

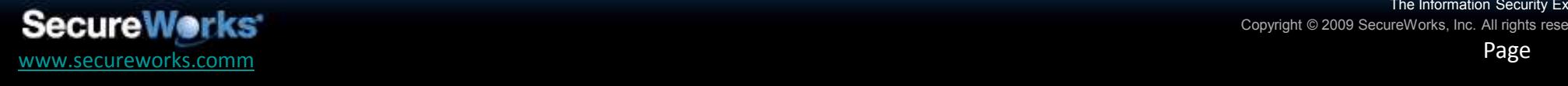

- • Many attacks are HTTP-based resource exhaustion attacks
	- **Links of the Company** - Synfloods not always effective against targets since servers/network providers have gotten better at dealing with them
	- – $-$  Instead of "filling up the pipe", it's easier to overload the webserver's max connections or available CPU/memory resources
- • Most HTTP-based attacks launched in a userspace process, therefore:
	- –Must use the system TCP/IP stack
	- and the state of the  $-$  Are limited by the rules implemented by the TCP/IP stack
	- **Links of the Common** We can take advantage of this

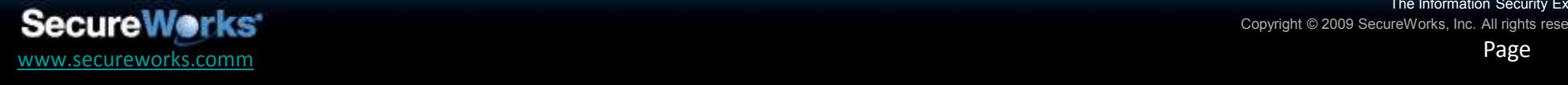

The Information Security ExpertsCopyright © 2009 SecureWorks, Inc.

- • On DDoS victim server:
	- **Links of the Common**  $-$  Identify and handle attacker connections
	- **Links of the Common**  $-$  Immediately set TCP window size to few or zero bytes
	- – $-$  Send no more packets, forget about the connection
- On attacker bot machine:
	- **Links of the Common** - Stack must obey the TCP window size setting and sends no more data than will fit in the window before receiving an ACK
	- **Links of the Common** - Since no ACK ever comes, attacker tries to resend request no larger than the window size at ever-increasing intervals forever or until bot kills the connection
- Traffic destined to victim is significantly decreased

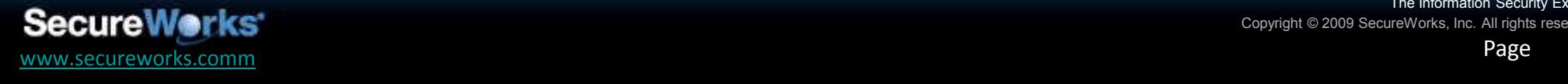

# Bot Throughput During DDoS

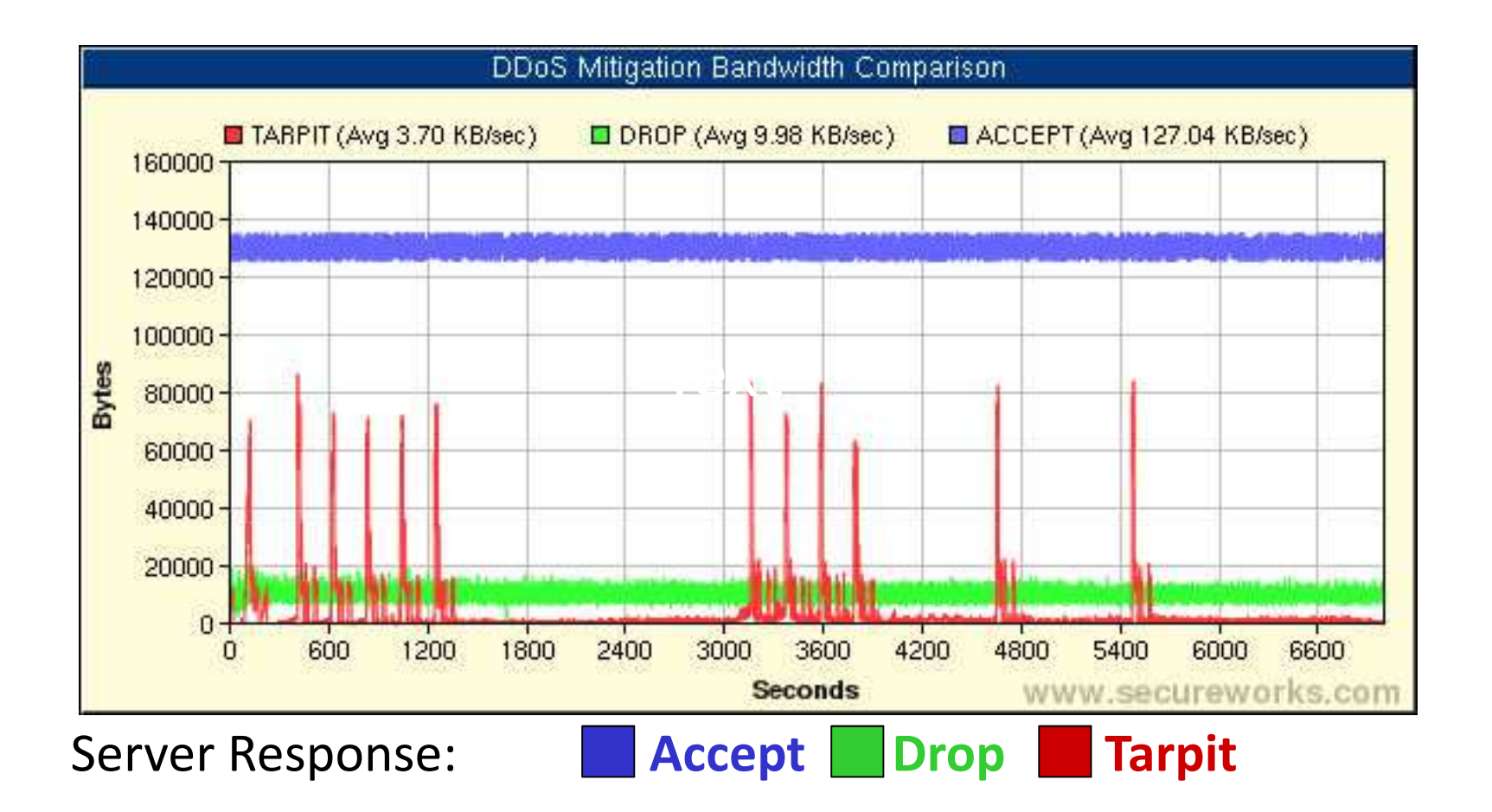

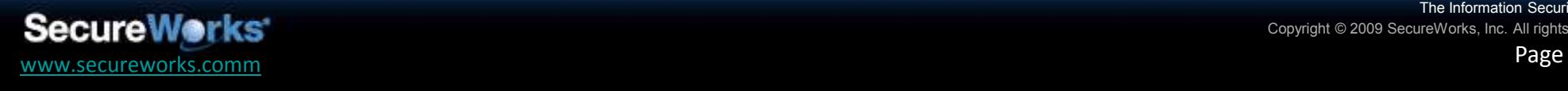

The Information Security ExpertsCopyright © 2009 SecureWorks, Inc. All rights reserved.

# Bot CPU Load During DDoS

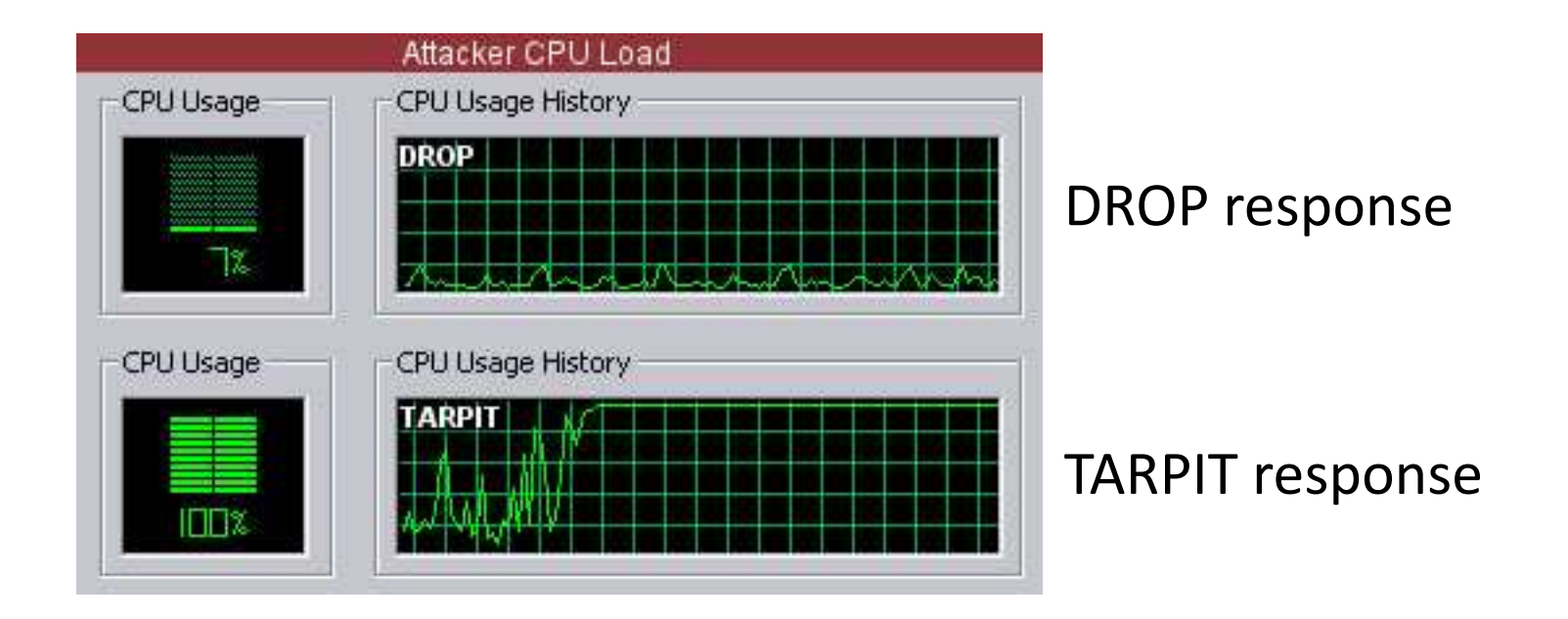

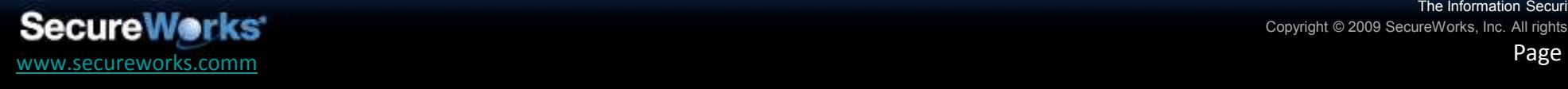

The Information Security ExpertsCopyright © 2009 SecureWorks, Inc. All rights reserved.

- • Software for tarpitting
	- **Links of the Common**  $-$  LaBrea by Tom Liston
		- No longer distributed by Tom
		- Source code available from other sites
	- **Links of the Common** — Linux Netfilter
		- iptables -A INPUT -s x.x.x.x -p tcp -j TARPIT
- Further reading
	- and the state of the The University of Florida used tarpitting to defend against NetSky worm DDoS attack in 2004:
		- http://nersp.nerdc.ufl.edu/~oitnews/2004\_06/tarpit.html
		- •http://psifertex.com/download/Jordan\_Wiens\_GCIH.pdf

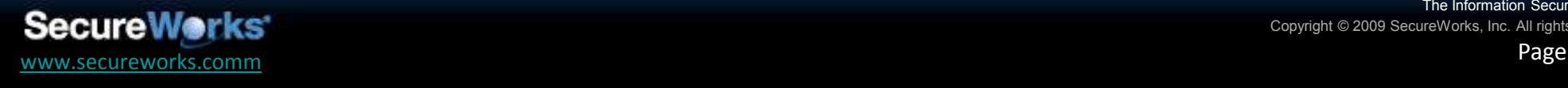

### Browser-Based Attacks

- •Often used during "hacktivist" activities
- $\bullet$  No botnet required
	- – $-$  HTML/javascript page distributed to willing attackers
	- and the state of the  $-$  Script continually reloads pages/images from victim website
	- and the state of the  $-$  Easy to deploy
		- Download and edit HTML page to add targets
		- Hand it out in a forum with simple instructions: "open this in your browser and let it run"
- $\bullet$  Example: Lad Vampire
	- **Links of the Company**  $-$  originally written to attack phishing pages by anti-phishing-fraud vigilante group
	- and the state of the  $-$  No longer distributed by same group, but still in active circulation

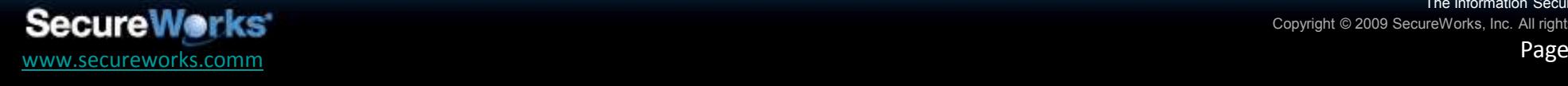

# Lad Vampire in Action

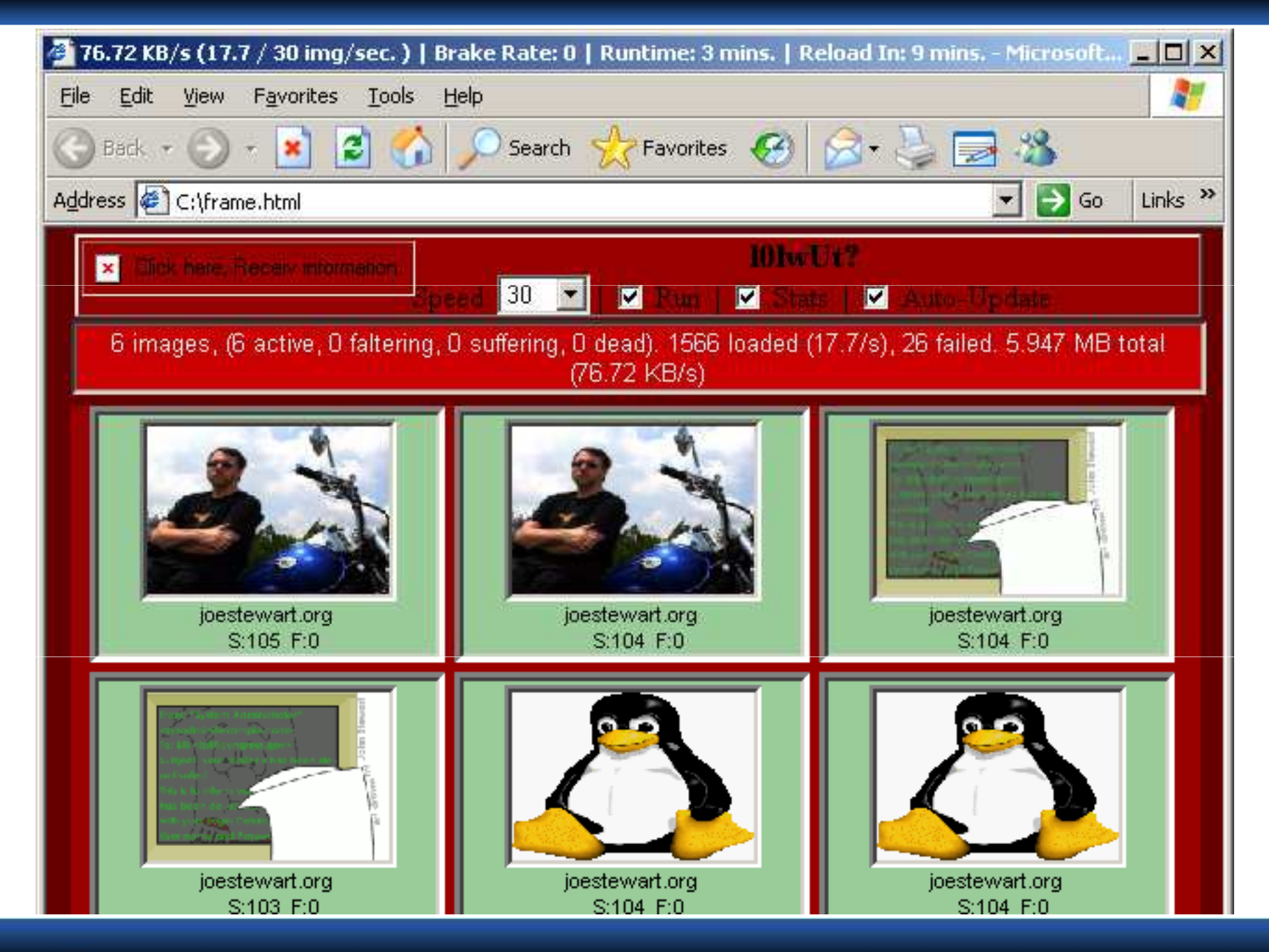

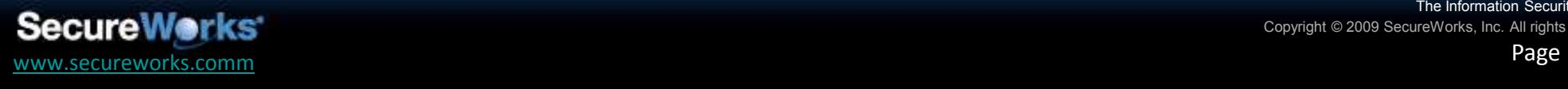

The Information Security ExpertsCopyright © 2009 SecureWorks, Inc. All rights reserved.

Cache prevention

GET /images/bg.jpg?1264undefined HTTP/1.1Accept: \*/\* Accept-Language: en-usAccept-Encoding: gzip, deflate User-Agent: Mozilla/4.0 (compatible; MSIE 6.0; Windows NT 5.1; SV1)Host: joestewart.orgConnection: Keep-Alive

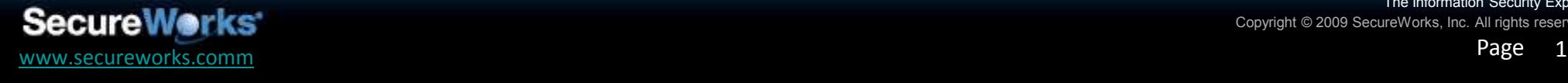

# **RewriteEngine on RewriteCond %{QUERY\_STRING} ^[0-9]+undefinedRewriteRule /.\*\.(jpg|gif)\$ /cgi-bin/log.cgi**

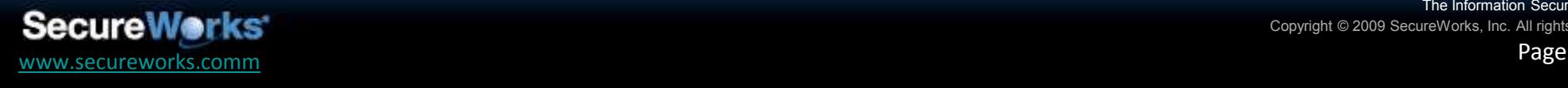

The Information Security ExpertsCopyright © 2009 SecureWorks, Inc. All rights reserved.

# /cgi-bin/log.cgi

```
#!/usr/bin/perl
use GD::Simple;
my $i = GD::Simple->new(130, 90);
$i->bgcolor('red'); $i->fgcolor('black');

$i->rectangle(1,1,129,89);$i->moveTo(20,30); 
$i->string('Your IP address');$i->moveTo(25,40); 
$i->string($ENV{'REMOTE_ADDR'});$i->moveTo(20,50); $i->string('has been logged');$i->moveTo(5,60); 
$i->string('and will be reported');$i->moveTo(10,70); $i->string('to the authorities.');
print "Content-Type: image/png\n\n"; 
print $i->png;
```
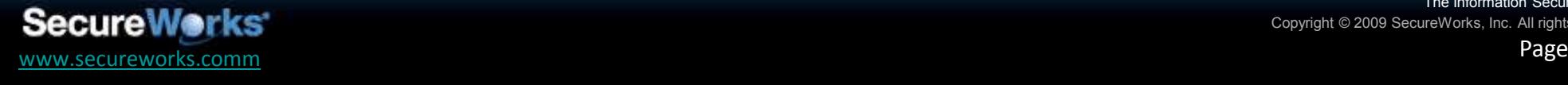

# Lad Vampire Mitigation Result

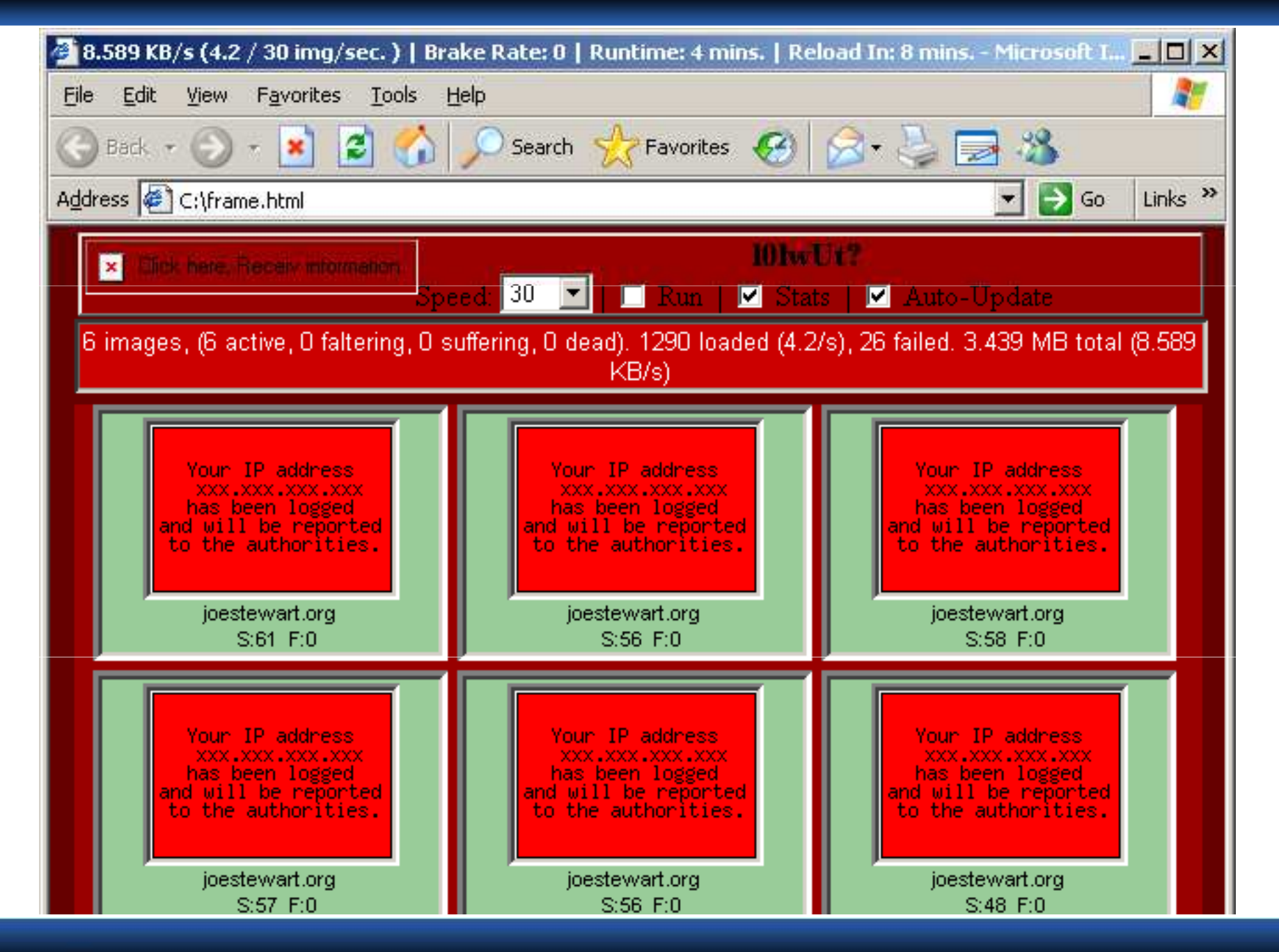

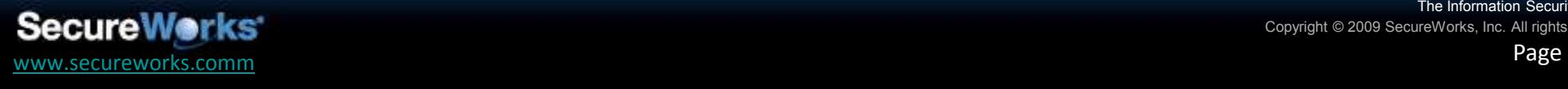

The Information Security ExpertsCopyright © 2009 SecureWorks, Inc. All rights reserved.

- • With cooperation, it is possible to locate and take down (or take over) control servers for DDoS malware
- $\bullet$  Need to establish contact with helpful persons in different business sectors:
	- **Links of the Company** — ISPs
		- Knowing the target IP and network traffic type, ISPs can find infected customers and use network flow triangulation to find the common control server IP
		- Some security monitoring companies have access to similar data
	- **Links of the Company**  Antivirus researchers
		- Knowing the fingerprint of the attack software may enable them to find the actual malware sample that is being used in the attack
		- Replaying the sample in a sandnet can reveal the control server IP

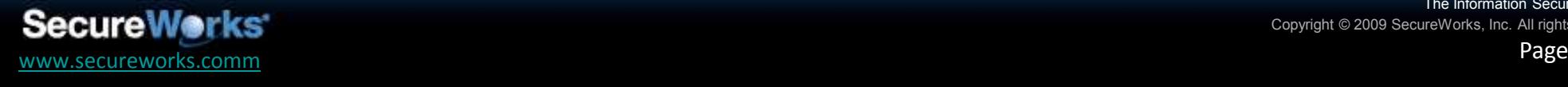

# Active Defense: Takedown or Takeover?

- •We have the IP of the controller, now what?
- • Takedown may not be desirable
	- – $-$  Losing connectivity with the controller may not cause the bots to stop attacking, in fact it could prolong an attack
	- and the state of the Depending on the bot, a backup hostname could be in use, so the attacker is back up and running in minutes
	- **Links of the Company**  $-$  Finding all backup names and IP addresses involved is crucial
- $\bullet$  Takeover
	- and the state of the Many bot types have no way to authenticate the controller
		- As long as it speaks the right protocol, the bots will obey
	- **Links of the Company**  With cooperation from DNS or hosting provider, bots can be instructed to stop the attack before the final takedown

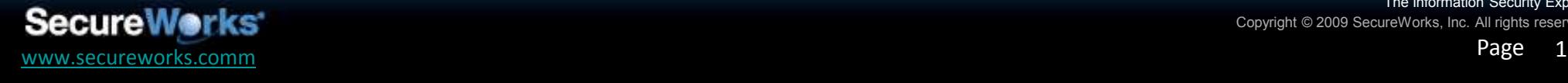

The Information Security ExpertsCopyright © 2009 SecureWorks, Inc. All rights reserved.

# Active Defense: Becoming the Controller

- • Black Energy
	- **Links of the Company** Very popular DDoS bot
	- **Links of the Company**  $-$  No authentication of controller
	- – $-$  Stop command:

10;2000;10;0;0;30;100;40;20;1000;2000#stop#1#xCOMP\_ABCD1234

- • Illusion Bot
	- **Links of the Company**  $-$  Somewhat less popular DDoS bot
	- – $-$  No authentication of controller
	- and the state of the — Stop command: <mark>100 @stopall</mark>

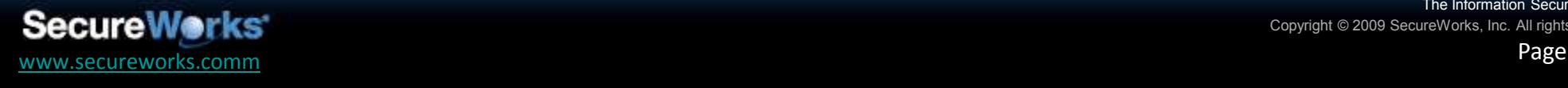

The Information Security ExpertsCopyright © 2009 SecureWorks, Inc.

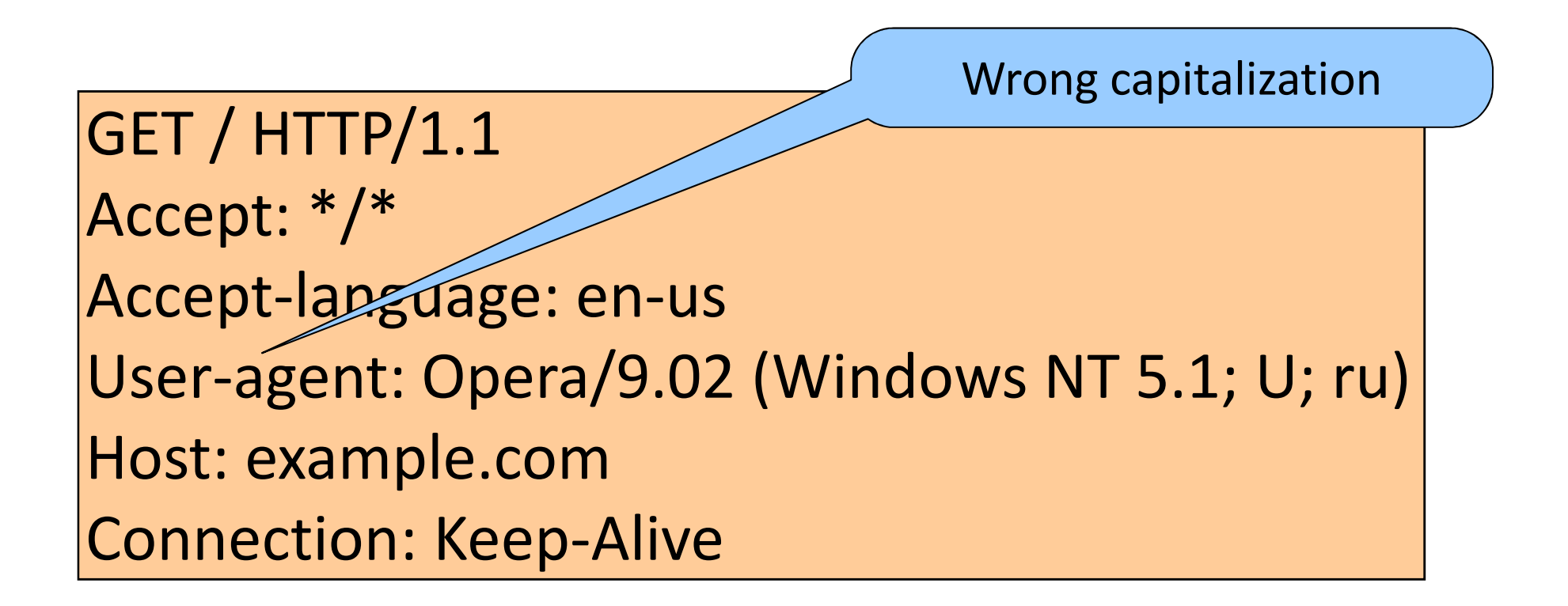

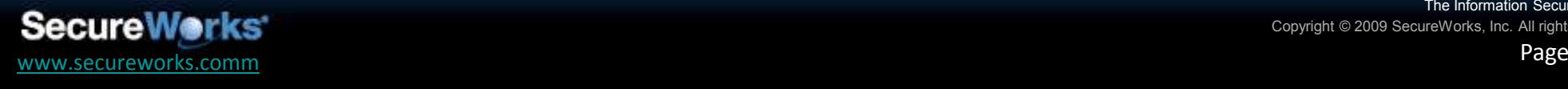

The Information Security ExpertsCopyright © 2009 SecureWorks, Inc. All right

```
GET http://example.com//~/~/~/~/~/ HTTP/1.1Host: example.comAccept: */*
User-Agent: Mozilla/4.0 (compatible; MSIE 5.5; Windows 98)Refer: http://example.com/cgi-bin/index.plGET http://example.com/1.php HTTP/1.1Host: example.comAccept: */*
User-Agent: Microsoft-WebDAV-MiniRedir/5.1.2600
Refer: http://example.com/index.html
```
Referrer header is spelled the wrong "wrong" way

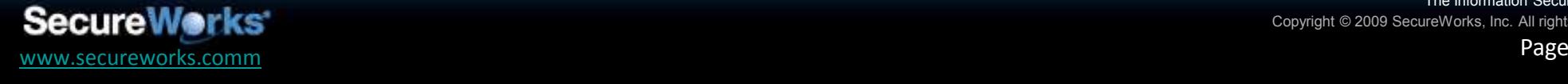

#### GET / HTTP/1.1 Accept: image/gif, image/x-xbitmap, image/jpeg, image/pjpeg, application/x-shockwave-flash, application/vnd.ms-excel, application/vnd.ms-powerpoint, application/msword, application/x-msapplication, application/x-ms-xbap, application/vnd.ms-xpsdocument, application/xaml+xml, \*/\* Accept-Language: ko UA-CPU: x86 Accept-Encoding: gzip, deflate User-Agent: %s Host: [target hostname]Connection: Keep-Alive User-Agent selected at random...

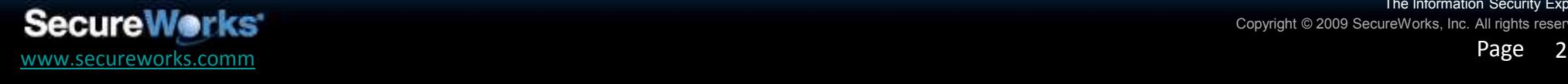

Mozilla/4.0 (compatible; MSIE 7.0; Windows NT 5.1; GTB6; .NET CLR 2.0.50727; .NET CLR 3.0.4506.2152; .NET CLR 3.5.30729)

Mozilla/4.0 (compatible; MSIE 7.0; Windows NT 5.1; Trident/4.0; GTB6; .NET CLR 2.0.50727; .NET CLR 3.0.4506.2152; .NET CLR 3.5.30729)

Mozilla/4.0 (compatible; MSIE 7.0; Windows NT 5.1; InfoPath.2; MAXTHON 2.0)

Mozilla/4.0 (compatible; MSIE 8.0; Windows NT 5.1; Trident/4.0; GTB6; .NET CLR 2.0.50727; .NET CLR 3.0.4506.2152; .NET CLR 3.5.30729)

Mozilla/5.0 (Windows; U; Windows NT 5.1; en-US; rv:1.8.1.20) Gecko/20081217 Firefox/2.0.0.20 (.NET CLR 3.5.30729)

Firefox UA, but MSIE header-ordering

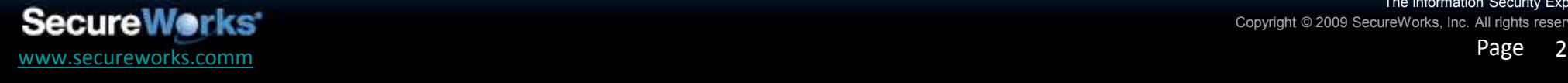

# Active Defense: Counter-Attack 1

- • Safe haven hosting providers
	- **Links of the Company**  $-$  Do not care about attacks controlled from their site
	- **Links of the Company** Will not respond or cooperate with takedowns
	- –Worse, they may share your correspondence with the attacker
- What are the remedies?
	- **Links of the Company**  $-$  Launch a counter-attack against the DDoS control server
		- Probably not legal most places
		- May prolong the attack same as with takedown
	- **Links of the Company**  Work with ISP/Security community
		- Null route the controller IP or netblock from the rest of the world
		- Expose uncooperative hosting providers in the press what's known as a "Krebsing" (see McColo, 3FN)

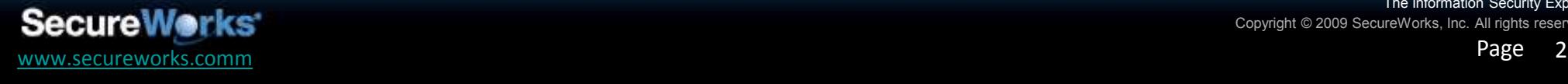

The Information Security ExpertsCopyright © 2009 SecureWorks

# Active Defense: Counter-Attack 2

- •Many control servers are poorly programmed
- Vulnerable to SQL injection
	- – $-$  Expose admin authentication credentials
	- and the state of the  $-$  Enumerate bots
	- and the state of the  $-$  Insert commands
- Vulnerable to cross-site scripting attacks (XSS)
	- – $-$  Add an iframe to the attacker's stats page and track his IP
		- Add proxy-decloaking code to the iframe for extra credit
- $\bullet$  Poorly-thought-out interface with links to third-party sites**Links of the Company**  $-$  Reveal the control panel URL in the referrer log
- •Legality of taking advantage of these techniques still an issue

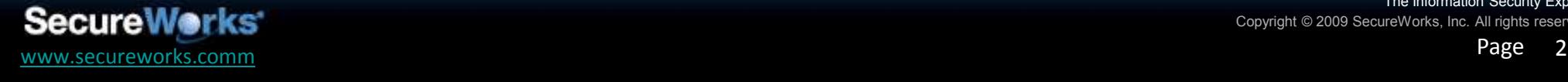

The Information Security ExpertsCopyright © 2009 SecureWorks, Inc. All rights reserved.

# Illusion Bot SQLi Example 1

```
\prime this function will be used by bots \primeif $act == "online")
{<br>
       if (isset( $_GET["nickname"}方
               $nickname = base64_decode( $_GET["nickname"] );User-supplied argumentelse exit(); if (isset( \ $ GET["s4"] )) \$s4 = \$ GET["s4"]; else \$s4 = 0;if (isset( $GH['s5"] )) $s5 = $GET['s5"]; else $s5 = 0;if (isset( $ POST["msg_out"] )) $msg out =
base64_decode( $_POST["msg_out"] ); else $msg_out = ""; # if (isset( \ GET["msg_out"] )) \fmsg_out = \ GET["msg_out"]; else \fmsg_out =
"",
    die( db_bot_online( $nickname, $msg_out, $s4, $s5 ) ); User-supplied argument
```
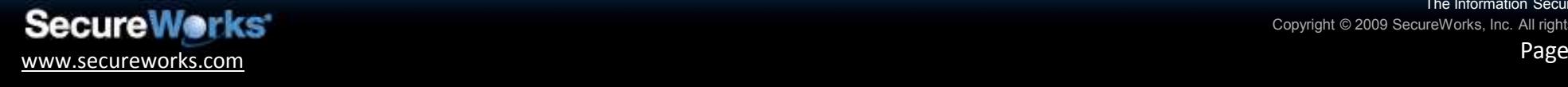

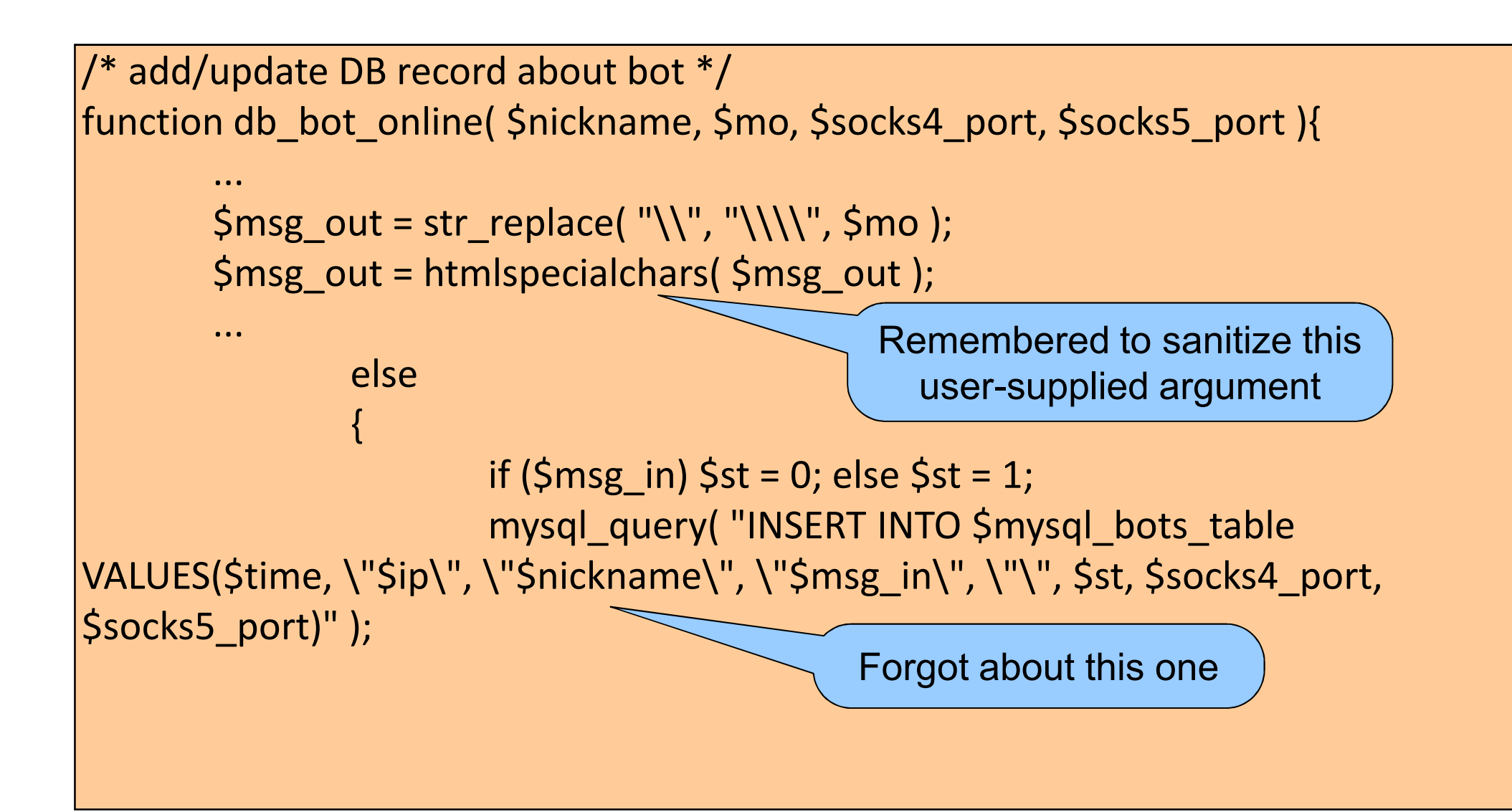

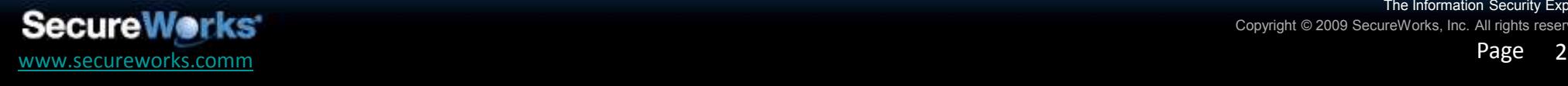

```
/* Online bots listing */function db list bots()
{
       ...$nickname = cutstr( $arr["nickname"], 12 );$fullnickname = $arr["nickname"];...if ($status)$nickref = "<td class=\"tableitem\"><a title=\"Add nick\" href=\"javascript:addn('$fullnickname');\">$nickname</a>
</td>";nickname is varchar(64), enough room for an iframe tag
```
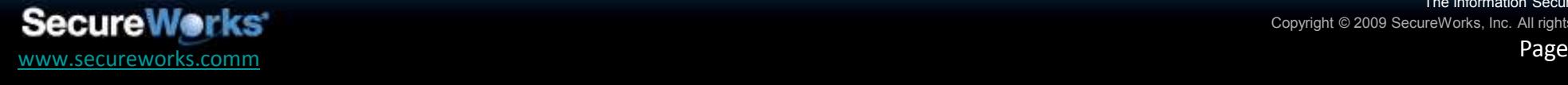

# Final Word

- • Personal networking and information sharing is key
	- **Links of the Company**  $-$  Ahead of time, not after-the-fact
- Cybercrime laws not up-to-date
	- and the state of the - Law enforcement is unable to respond in a timely fashion to protect the innocent
	- **Links of the Company**  $-$  Fear of prosecution keeps those who are able to respond from doing so with all measures available
	- **Links of the Company**  Untested, but some jurisdictions have "nuisance laws" that protect citizens who take action that would be otherwide illegal
	- and the state of the Legislators need to understand the issues involved and provide options for self-defense without fear of incarceration<br>https://www.com/self-defense/self-defense/<br>eNverks:

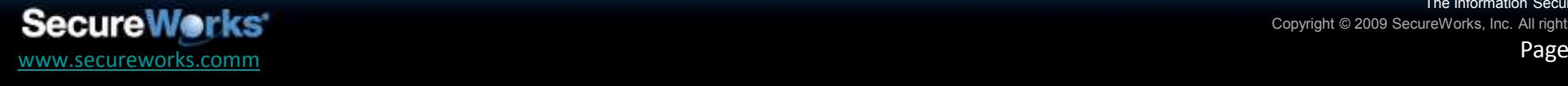

# Questions? Questions?

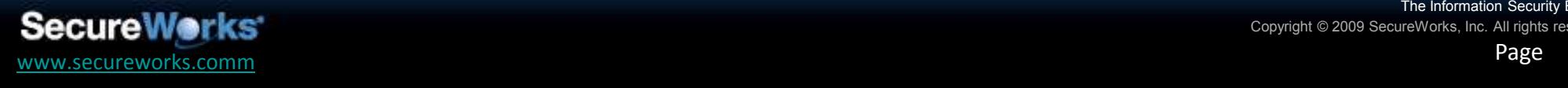

The Information Security ExpertsCopyright © 2009 SecureWorks, Inc. All rights reserved.